# **DBLSQD Node.js SDK**

*Release 0.1.0*

**Aug 14, 2017**

## **Contents**

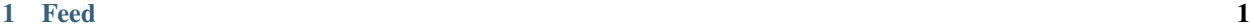

 $2 \text{ Index}$  3

## CHAPTER 1

### Feed

#### <span id="page-4-1"></span><span id="page-4-0"></span>class **Feed**()

Class for interacting with a DBLSQD Feed.

#### Arguments

- **baseUrl** (string) Base URL (i. e. [https://feeds.dblsqd.com/:app\\_token\)](https://feeds.dblsqd.com/:app_token)
- **channel** (string) Feed channel (e. g. "release" or "stable")
- **arch** (string) Feed processor architecture (e. g. "x86\_64")
- **os** (string) Feed operating system (e. g. "win" or "linux")
- **type** (string) Artifact type

#### **downloadCallback**

This callback provides progress information during the download of a release.

#### **downloadRelease**()

Downloads a release to a temporary file.

#### Arguments

- **version** (string) version number.
- **progressCallback** (Feed~downloadCallback) –

#### Returns Promise.<filename> –

#### **getReleases**()

Returns all releases from the Feed.

#### Returns Array.<Object> –

#### **getUpdates**()

Returns all releases from the Feed that are newer than *version*.

#### Arguments

• **version** (string) – current version

#### Returns Array.< Object> -

#### <span id="page-5-0"></span>**load**()

Loads a feed from the server.

#### Returns Promise –

#### **setUrl**()

Sets feed URL. Calling this method overrides the URL created by the constructor.

#### Arguments

• **url** (string) – Full Feed URL

## CHAPTER 2

Index

<span id="page-6-0"></span>• genindex

## Index

## D

downloadCallback (None attribute), [1](#page-4-1) downloadRelease() (built-in function), [1](#page-4-1)

## F

Feed() (class), [1](#page-4-1)

## G

getReleases() (built-in function), [1](#page-4-1) getUpdates() (built-in function), [1](#page-4-1)

## L

load() (built-in function), [2](#page-5-0)

## S

setUrl() (built-in function), [2](#page-5-0)